Chair for Network Architectures and Services—Prof. Carle Department of Computer Science
TU München

# Chapter 1: What's inside a simulator?

Some of today's slides/figures borrowed from:
Richard Fujimoto
James Kurose, Keith W. Ross
Joachim Warschat
Oliver Rose
Averill Law, David Kelton
Manfred Jobmann

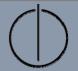

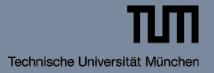

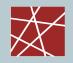

#### **Simulation Fundamentals**

- A computer simulation is a computer program that models the behaviour of a physical system over time.
- Program variables (state variables) represent the current state of the physical system.
- Simulation program modifies state variables
  - ...to model the evolution of the physical system over time
  - ...and/or to incrementally enhance the level of detail of the physical system's state

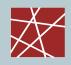

#### Levels of detail in simulation

In addition to last week's evaluation spectrum:

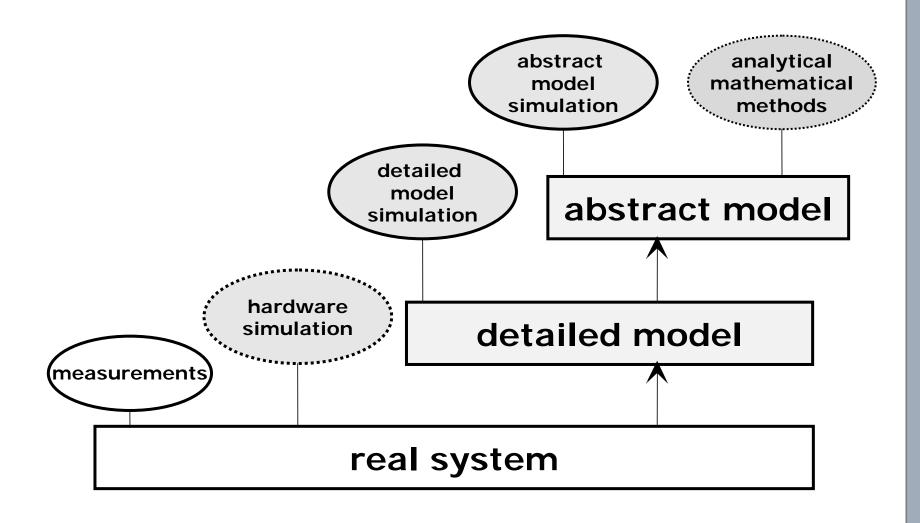

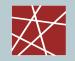

#### Model taxonomy

#### □ Static vs. dynamic

- Static: Simulate state at one point in time / without time
- Dynamic: State changes over time (<u>focus of lecture!</u>)

#### □ Deterministic vs. stochastic

- Deterministic: The same input always effects the same output
- Stochastic: Under same conditions, same input may yield different outputs
   Usual reason: Environment modelled as pseudo-random input

#### Continuous vs. discrete

cf. next slides ...

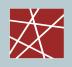

### Continuous vs. discrete simulation

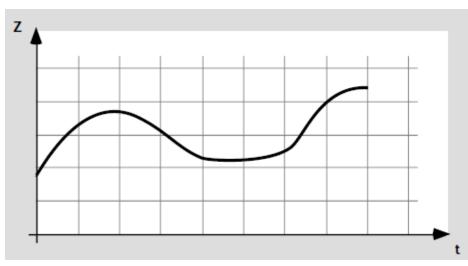

#### **Continuous**

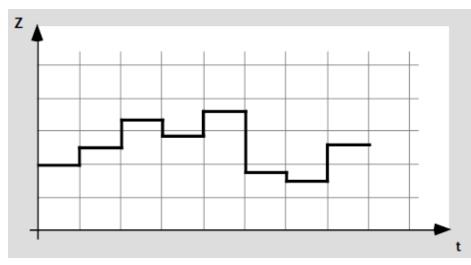

**Discrete** 

Dr. Joachim Warschat - Universität Stuttgart

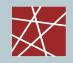

### **Simulation Taxonomy (1)**

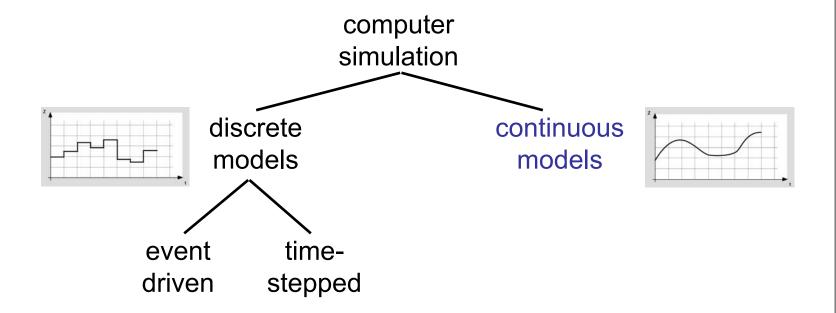

#### Continuous time simulation

- □ State changes occur continuously across time
- Typically, behavior described by differential equations
- Example: Flight simulator (time and space are not quantised at least not at macroscopic dimensions…)

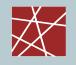

### **Simulation Taxonomy (2)**

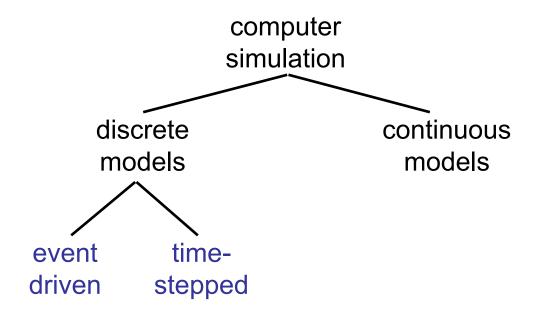

#### Discrete time simulation [zeitdiskrete Simulation]:

- State changes only occur at discrete time instants
  - Example: Simulating packets in a computer network
- Time stepped: time advances by fixed time increments
- Event stepped: time advances occur with irregular increments, i.e., to the next point "when something happens" (cf. next slide)

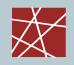

### Time-stepped vs. event-stepped simulation

Goal: compute state of system over simulation time

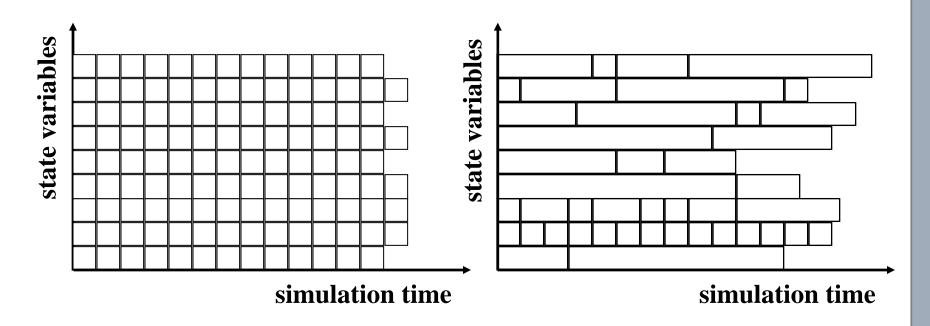

time stepped execution

event driven execution

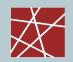

#### **Discrete-event simulation (DES)**

- A discrete-event simulation (DES) is the reproduction of the behaviour of a system
  - over time
  - by means of a model where the state variables of the models change immediately at discrete points in time.
- These points in time are the ones in which an event occurs.
- Remark: There are (pseudo-)events that do not lead to changes in the state variables of the model, e.g.:
  - Data collection for statistics / writing to a log file
  - End of simulation
  - Manual garbage collection

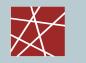

#### **Summary**

- Simulation is seeing widespread use in system design and management, as decision aids, and in creating virtual worlds for training or entertainment
- Fundamental concepts: State, changing state across simulation time
  - Continuous vs. discrete time simulations
  - Here, focus on discrete event simulation
- Reasons for distributing the execution of simulations over multiple computers include
  - Performance
  - Geographical distribution
  - Easier integration of systems (interoperability), reuse
- Parallel/Distributed simulation technologies developed largely independently in different R&D communities
  - High performance computing
  - Defense
  - Internet and gaming

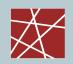

### What's inside a DES? (1/2: data)

- Simulated time: internal (to simulation program) variable that keeps track of simulated time
  - May progress in huge jumps (e.g., 1ms, then 20s, then 2ms,...)
  - Not related to real time or CPU time in any way!
- System state: variables maintained by simulation program define system state, e.g.: number of packets in queue, current routing table of a router, TCP timeout timers, ...
- Events: points in time when system changes state
  - Each event has an associate event time
    - e.g., arrival of packet at a router, departure from the router
    - precisely at these points in time, the simulation must take action (i.e., change state and maybe come up with new future events)
  - Model for time between events (probabilistic) caused by external environment
- □ Event list: dynamic list of events (→later slides)
- Statistical counters: used for observing the system

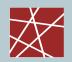

### What's inside a DES? (2/2: program code)

- □ Timing routine:
  - determines the next event and
  - moves the simulation clock to the next event time
- Event routine: "process the event", i.e., change the system state when an event happens
  - One subroutine per event type
- [P]RNG library routines: generate random numbers
- Report generators: compute performance parameters from statistical counters and generate a report. Runs at simulation end, at interesting events, and/or or at specific pseudo-events
- Main program:

```
while(simulation_time < end_time) {
    next_event = timing_routine();
    next_event.process();
}</pre>
```

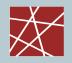

### An event changes the state of the model

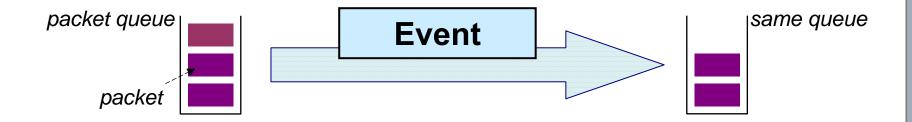

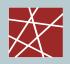

### **Creating new events**

- □ Not all events are "planned"
- One event may introduce new events in the future:

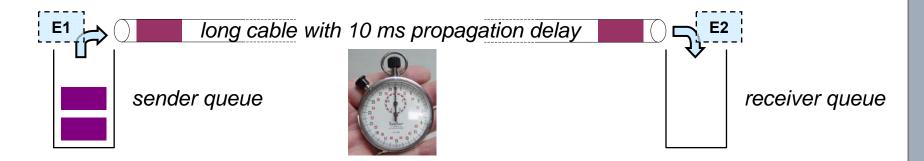

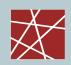

### Discrete event simulator: What's inside? (1/2)

#### **Data view:**

□Simulation program maintains and updates list of future events: event list (sorted!)

□⇒ Need well-defined set of events

□For each event: simulated system action, updating of event list

□Global variable: Current time (simulated time, *not* real time or elapsed CPU time!)

| Time | Event                                              |
|------|----------------------------------------------------|
| 10.0 | Take packet P1 out of sender queue and put on link |
| 20.0 | Take packet P2 out of sender queue and put on link |
| 27.3 | Deliver packet P1 from link to receiver            |
| 30.0 | Take packet P3 out of sender queue and put on link |
| 37.3 | Deliver packet P2 from link to receiver            |
|      | •••                                                |

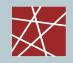

### Discrete event simulator: What's inside? (2/2)

#### **Control view:**

```
initialize event list
    get next (nearest future)
      event from event list
       time := event time
         process event
(change state values, add/delete
  future events from event list)
            If needed:
update statistics / write output / ...
          h done?
```

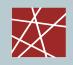

#### **Event list revisited**

#### I just lied!

□Example event list was inconsistent:

Processing an event may create new events!

#### □In the example:

- Transmission delay= 10 time units
- Propagation delay= 17.3 time units

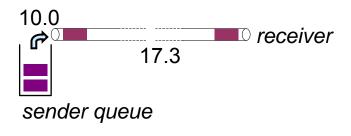

| Time | Event                                              |
|------|----------------------------------------------------|
|      |                                                    |
| 10.0 | Take packet P1 out of                              |
|      | sender queue and put<br>on link                    |
| 20.0 | Take packet P2 out of sender queue and put         |
|      | on link                                            |
| 27.3 | Deliver packet P1 from link to receiver            |
| 30.0 | Take packet P3 out of sender queue and put on link |
| 37.3 | Deliver packet P2 from link to receiver            |
|      |                                                    |

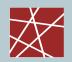

#### **Event list: Data structure**

- Must be sorted by event time
- Operations:
  - i nsert\_event( ): arbitrary time
  - get\_next\_event(): newest time
- □ What kind of data structure to use?
- Algorithms for this data structure (selection):
  - Array or linked list which we keep sorted? bad idea!
  - Binary heap
  - van Emde Boas tree (vEB tree)
  - Binomial heap
  - ...actually, all kinds of search trees that allow efficient execution of i nsert() and extract\_min()

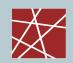

#### Pure event oriented simulation is difficult

- One event can be a composed of a complicated sequence of many actions:
  - Web client sends HTTP request
  - HTTP request encapsulated into TCP frame
  - TCP frame encapsulated into IP frame
  - IP frame encapsulated into Ethernet frame
  - Put frame into queue of outgoing interface
- Even more complicated: Many complicated events (receiving request, sending back answer etc.) that are correlated

#### one single event!

(if we neglect simulating CPU time)

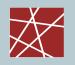

### **Simulation Taxonomy (3)**

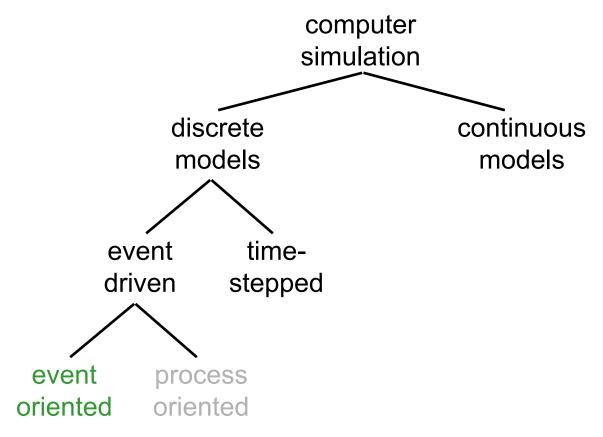

#### **Event scheduling approach:**

- □ Event-driven: Simulation as described before
- □ Focus: on events
- □ For simple systems

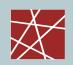

#### Pure event oriented simulation is difficult

- One event can be a composed of a complicated sequence of many actions:
  - Web client sends HTTP request
  - HTTP request encapsulated into TCP frame
  - TCP frame encapsulated into IP frame
  - IP frame encapsulated into Ethernet frame
  - Put frame into queue of outgoing interface

#### one single event!

(if we neglect simulating CPU time)

- Even more complicated: Many complicated events (receiving request, sending back answer etc.) that are correlated
- □ Problem #1: Event-based programming doesn't look like normal programming at all!
- □ Problem #2: Prone to create spaghetti code!?

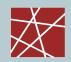

### **Solution: Process-oriented simulation**

- □ What is a process? (...in the context of simulation)
  - A body of code
  - Variables allocated to that code
  - Current point of execution in the code
  - Not much different from a process in an OS
- □ How is it used?
  - A process groups sets of related events together
  - A process can execute and then be suspended. Important use cases:
    - Simulation time elapses (e.g., simulate propagation delays)
    - Interactions with other processes that temporarily block (e.g., blocking system calls)
  - Internally, all this is translated into series of events without the programmer noticing it

### Two alternative approaches:

#### One resource = one process

□Examples: One process for each simulated...:

- CPU
- Hard disk
- Network interface
- User

□Jobs using these services (e.g., simulated WWW client program)...

- are data structures
- are passed from process to process

#### One job = one process

- □Examples: One process for each simulated...:
  - WWW client program
  - WWW server program
  - Peer-to-peer client program
- □Resources used by these jobs (e.g., simulated network interface)...
  - are global variables / data structures

### Which approach is better? — It depends!

### **Simulation Taxonomy (4)**

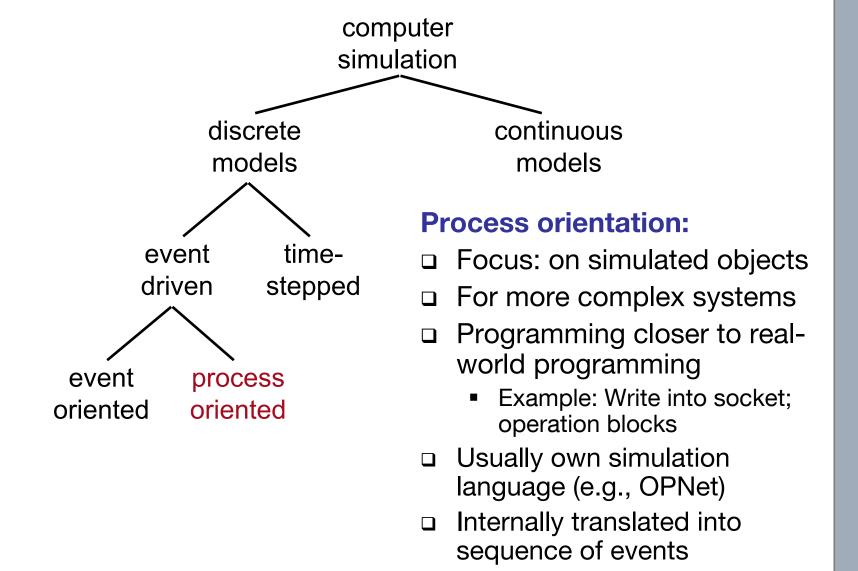

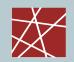

#### Overview: Event orientation process orientation

#### Event-oriented simulation:

- Modeler considers one event after the other
- Simulation clock is stopped during event execution
- Rather straightforward to implement
- Often used in non-commercial simulators

#### □ Process-oriented simulation:

- A process is a ordered series of events related to a certain model object (e.g., customer, job, product)
- Simulation clock moves on during process execution
- Commercial simulators use this approach because of simplified model descriptions
- A process may have several entry points
- In the simulator kernel, the processes are split into events (may be tricky to implement)

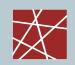

### **Event list for processes: Usually simpler**

#### **Event-oriented simulation**

|      | Í                                                  |
|------|----------------------------------------------------|
| Time | Event                                              |
| 10.0 | Take packet P1 out of sender queue and put on link |
| 20.0 | Take packet P2 out of sender queue and put on link |
| 27.3 | Deliver packet P1 from link to receiver            |
| 30.0 | Take packet P3 out of sender queue and put on link |
| 37.3 | Deliver packet P2 from link to receiver            |

## Process-oriented simulation (still event-driven!)

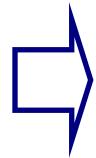

| Time | Event                |
|------|----------------------|
| 10.0 | Run queuing process  |
| 20.0 | Run queuing process  |
| 27.3 | Run receiver process |
| 30.0 | Run queuing process  |
| 37.3 | Run receiver process |

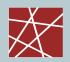

### Problem: Simulating blocking behaviour

Normal programming:

```
resul t = read(tcp_socket);
// Blocked until tcp_socket has received some data.
use(resul t);
```

- But how should we simulate the blocking character of read()!?
  - Blocking call: consume simulation time
  - Other events will take place during the time that read() is blocked
  - In particular: The event that a new packet has arrived, which in turn triggers the return of the read() call!
  - Obviously, these events must not be blocked
  - ⇒Resuming from returning read() is a new event

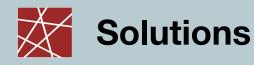

- ution #1: Use threads (??)
  - One bread for process that calls read
  - One three of for process that meets packet in network
  - One thread 1
  - Problem: Integration with event concept is difficult
  - Problem: Symponisms of threads
    - All the last need to access the lent list.
    - Ints must be ordered by time
    - Once some thread has processed an event time t, then no other thread must generate any event at a time t
    - [N.B.: Parallel simulation on multiple CPUs is a complet task.]
- Solution #2a: Using continuations
- □ Solution #2b: Using coroutines

```
Normal programming:
     result = f(parameters);
     use(result);
Continuation-passing style:
     f(parameters, &callback);
     // &cal I back means in C-like syntax:
     // pointer or reference to function cal I back
     do_other_stuff(...);
     callback(result) {
           // This is just a normal function.
           use(result);
```

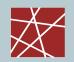

### What is it good for?

```
□ Normal programming:
       result = f(parameters);
       // We're blocked until f( ) returns
       use(result);
Continuation-passing style:
       f(parameters, &callback); //&:pointer
       // Will return quickly without blocking.
       // Note that f() does not return any results.
       maybe_do_other_stuff(...);
       f(p, cb) {
               /* create background thread which does the
               actual work; and let that thread invoke cal I back ( . . )
               when it is finished */
       callback(result) {
               // A normal function
               use(resul t);
```

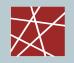

### Simulating blocking calls with continuations

Normal programming:
 resul t = read(tcp\_socket);
// Blocked until tcp\_socket has received some data.

Simulator:

use(result);

```
resul t = si mul ate_read(tcp_socket, &cont);
cont(resul t) {
   parse_resul t();
   si mul ate_wri te(tcp_socket, answ, &cont2);
}
```

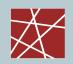

### What happens inside of read()?

- result = simulate\_read(tcp\_socket, &cont);
- Does read() schedule a new event for wakeup with a pointer to cont()?
  - No, not quite!
  - When does the data arrive?—We don't know yet!
- Solution: During the processing of this event,...
  - read() passes control to other entities (processes);
     e.g., reader → IP stack → network card → physical link
     They set state variables which indicate that new data arriving should wake them up.
  - At some point, the event 'packet received' is processed. The packet gets handled, and at some point, cont gets called, and "read() returns"

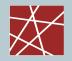

#### **Problem: Source code difficult to read (1/3)**

Normal source code:

```
result = read(socket);
answer = parse(result);
success = write(socket, answer);
if (success == WRITE_OK) {
    blah;
} else if (success == WRITE_FAIL) {
    blubb;
}
```

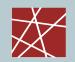

### Problem: Source code difficult to read (2/3)

Simulator code using continuations is one mess of spaghetti code:

```
read(socket, &cont);
cont(result) {
    answer = parse(result);
    write(socket, answer, &cont2);
cont2(result) {
    if (result == WRITE_OK) { ...
            ... &cont3 ...
     } else {
            ... &cont4 ...
cont3() {
    bl ah:
cont4() {
    bl ubb;
```

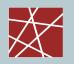

### Problem: Source code difficult to read (3/3)

References/pointers to anonymous subroutines/methods help a bit...:

```
result = read(socket, sub { //sub = pointer to anonymous subroutine
    // cont
     answer = parse(result);
    write(socket, answer, function {
            // cont2
             if (result == WRITE_OK) { ...
                     function {
                             // cont3
                             bl ah;
                     function {
                             // cont4
                             bl ubb:
            } // end cont4
} // end i f
     } // end cont2
); // end wri te()
} //end cont
```

... but you'll quickly reach awful levels of indentation!

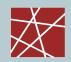

#### **Coroutines: Generalisation of subroutines**

#### Subroutine

- Stateless: local variables always
- Execution always starts at beginning
- Execution always ends at last line or return statement
- Returning from subroutine = jump back to calling program context

#### Coroutine

- Can keep state
- Execution resumes from the place where you left (or at the beginning when called for the 1<sup>st</sup> time)
- Execution is suspended at yi el d statement (...depends on programming language, of course!) and will resume thereafter
- Depending on definition/language, yield can specify a target to jump to (i.e., not necessarily the caller of the coroutine!)
- Multiple coroutines calling and yi el ding to each other
   ≈ cooperative multitasking

### Comparison subroutine — coroutine (1/3)

```
subroutine f() {
   // When called, execution always starts here
   do_stuff;
   return result;
   //Execution always ends at this return statement
   do_more_stuff;
   return something_else;
   //Superfluous lines: these can never be reached!
```

### Comparison subroutine—coroutine (2/3)

```
coroutine f() {
   // When called for 1st time, execution starts here
   do_stuff;
   yield result; //Execution suspends here
   // A subsequent call to f() will resume from here!
   do_more_stuff;
   yield something_else;
   // \Rightarrow f() can return (i.e., yi el d) a different
   // value upon second call, even if called with same
   // set of parameters and global variables!
```

### Comparison subroutine—coroutine (3/3)

```
coroutine f() {
    do stuff;
    yield result to somewhere;
    // Suspend execution here and jump to somewhere
    // A subsequent call to f() or yi eld ... to f
    // will resume from here.
    do_more_stuff;
    yield something_else to somewhere_else;
    // \Rightarrow f() can return (i.e., yi el d) to a different place.
    // Neither somewhere nor somewhere_el se
    // have to be original callers of f()
    // \Rightarrow A bit like controlled cooperative multitasking
```

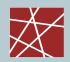

#### Coroutine support in popular languages

- Native/near-native support for coroutines
  - Simula (cf. next slide)
  - Python, JavaScript 1.7, Ruby
    - Couroutines are called "generators" (Python, JavaScript)
    - Simply use yi el d instead of return
  - Perl 6: native support, but rather resembles pipes than subroutines
  - Smalltalk: facilities for fumbling execution stack

#### To be fair: Drawing a border line at this point is subjective ...

- Some support for coroutines, but not native:
  - C#: some libraries exist; iterators can yi el d
  - Perl 5: a module exists
  - C++: an (unfinished?) library exists
  - Java: emulate with continuations (ugly); library on Sourceforge
  - C: elusive code atrocities required for coroutines, cf. Simon Tatham

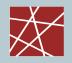

### Simula—A forgotten curiosity

- □ Developed in the 1960s (standards: Simula-I, S.-67, S.-87) by Ole-Johan Dahl and Kristen Nygaard (both †2002)
- □ ≈ Superset of Algol-60
- Purpose: Process-oriented discrete-event simulation
- An underrated pioneering language:
  - The 1<sup>st</sup> language that introduced coroutines
  - The 1<sup>st</sup> language that introduced object-oriented programming!
    - Classes
    - Objects
    - Virtual method calls (dynamic binding)
    - Inheritance
    - Some Simula keywords still used today: cl ass, new, thi s
  - Garbage collection (idea taken from Lisp, 1950s)

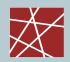

### **Summary of Introduction (Chapters 0 and 1)**

- System, model, observer, simulation
- Why and why not to simulate
- Typical workflow / important aspects in a simulation study
  - Verify that your model makes sense
  - Verify the output of your simulation is not just random noise
  - Remember: trash in ⇒ trash out!
- Simulation taxonomy

  - Event-driven 

    process-driven
- What's inside a discrete event simulator
  - Event list, sorted by time
  - Simulation time counter
  - State variables
  - Event processing: changes state, but consumes no time
- Continuations and Coroutines